# Non-Floating Margin Notes with marginnote Package<sup>∗</sup>

Markus Kohm†

#### 2018/04/13 v1.3

#### Abstract

In LATEX the command \marginpar[ $\left(\frac{left}{\right)$ ] { $\left(\frac{right}{right})$ } might be used to create a note in the margin. But there is a problem with this command: it creates a special kind of float. For this it cannot be used e.g., at floats or footnotes. Package marginnote supports another command \marginnote to create notes in the margin. This does not use a kind of float and for this does not have the disadvantage of \marginpar. But there might be other problems . . .

#### Contents

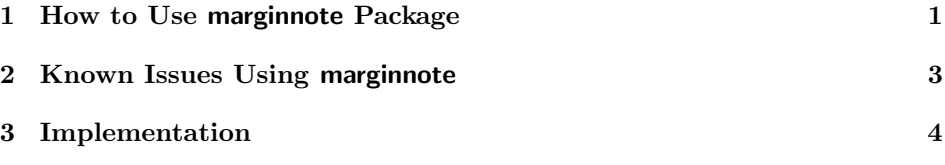

## 1 How to Use marginnote Package

First of all you have to load. You may use:

\usepackage{marginnote}

to do so. You may also use one of the following options for a global change of the behaviour of marginnote:

fulladjust adjusts the margin note at the height and depth of the current line. Note, that this may sometimes result in extra height and depth of the current line, but results in the best vertical alignment. This is the default.

<sup>∗</sup>This file has revision number 21, last revised 2018/04/20.

<sup>†</sup>Email: komascript@gmx.info

- heightadjust adjusts the margin note at the height of the current line but not the depth. Note, that this may sometimes result in extra height of the current line and in vertical misplacement.
- depthadjust adjusts the margin note at the depth of the current line but not height. Note, that this may sometimes result in extra depth of the current line and very often in vertical misplacement.
- noadjust does not adjust the margin note at the height or depth of the current line. Note, that this often results in vertical misplacement but seldom in vertical extra space before or after the current line.
- \marginnote The command \marginnote[ $\left(\frac{\left(\frac{h}{\gamma}t\right)}{\gamma\left(\frac{h}{\gamma}\right)}\right]$  may be used to set a margin note using marginnote. The first optional argument and the mandatory argument are same using **\marginpar** from the LAT<sub>E</sub>X kernel. Even \reversemarginpar will be considered. The note  $\langle left \rangle$  or  $\langle right \rangle$  will be put at the current vertical position. Second optional argument  $\langle v \text{offset} \rangle$  may be used to adjust the vertical position of the margin note. Use a negative dimension to move it up or a positive dimension to move it down.

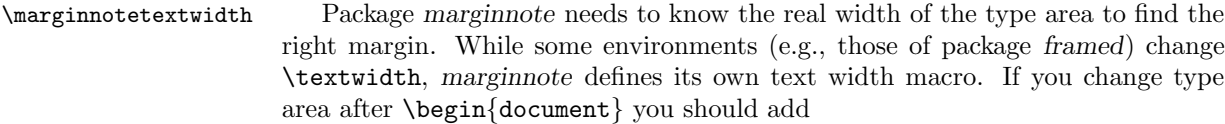

#### \edef\marginnotetextwidth{\the\textwidth}

after changing the type area. Maybe you should do this globally using \xdef instead of \edef. Most users will never need to change \marginnotetextwidth.

\marginnotevadjust At some environments the vertical adjustment of the margin note will be wrong, e.g., one base line to low. In this case you may use the additional optional argument of \marginnote at every usage of \marginnote or redefine \marginnotevadjust at the begin of the environment. The default definition is 0pt.

\raggedleftmarginnote These macros define how the margin note will be aligned. The defaults are:

- align margin notes at the left margin right to the margin,
- align margin notes at the right margin left to the margin.

You may change this using \renewcommand, e.g., use

```
\renewcommand*{\raggedleftmarginnote}{}
\renewcommand*{\raggedrightmarginnote}{\centering}
```
\raggedrightmarginnote

to get justified text at the left and centered text at the right margin.

\marginfont This macro defines the font that will be used to set margin notes. The default is \normalcolor. You may use \renewcommand to change this, e.g. use

```
\rm{mand*}{\marginfont} \cdots fred}\sffamily}
```
to get red colored margin notes in sans serif font family. You need to load e.g. package color to use \color.

### 2 Known Issues Using marginnote

From version 1.3 marginnote does not longer support TFX engines without primitives \pdfsavepos/\savepos and \pdflastxpos/\lastxpos. The former (manual adjustment) fallback has been removed. You'll get an error message, if you try to use a T<sub>E</sub>X engine without these primitives. Also  $\varepsilon$ -T<sub>E</sub>X primitives are needed. However, with current free T<sub>E</sub>X distributions like MiKT<sub>E</sub>X or T<sub>E</sub>XLive this shouldn't be a problem.

At double side layout (e.g. using class option twoside) \marginnote needs to know the number of the current page to decide whether the page is odd or even and so whether to use left or right margin. LAT<sub>EX</sub> uses an asynchronous output. Because of this counter page should not be used to get the number of the current page unless you are at page head or foot. To solve the problem marginnote uses a mechanism similar to labels. But this means, that the correct margin won't be known at this LAT<sub>EX</sub> run but only at the next. So after adding or deleting a margin note or after each change of page break you need two LATEX runs to get all margins right.

The command \marginnote uses \strut and \vadjust to put the margin note at the correct position. But under some circumstances this may fail. You may adjust the vertical position of the margin note using the second optional argument of \marginnote. Sometimes even the text outside \marginnote will be moved because of using \marginnote. You may use one of the package options fulladjust, heightadjust, depthajust or noajust to change the global adjustment or a local redefinition of \mn@strut or \mn@zbox.

Note: The margin note will be placed at the current vertical line. This means, if you are using two \marginnote commands at the same line, they will be put on the same place. This is not a bug but a feature!

Since release 1.1b \marginnote between paragraphs (in vertical mode) will place the note between the paragaphs instead of the end of the previous paragraph. You may use **\leavevmode** or the third optional argument of **\marginnote** to place it different.

No page break may occur inside a margin note created with \marginnote.

\marginnote is somewhat different from \marginpar if used immediate after \item. This is not a bug, it's a feature!

With math **\marginnote** may work or may not depending on the math environment.

If you are using  $X \nsubseteq T$ <sub>EX</sub>, PDFLAT<sub>EX</sub> since version 1.40 or PDFLAT<sub>EX</sub> before version 1.40 with PDF output and the horizontal position of a margin note is wrong, do one more PDFLAT<sub>EX</sub> run.

Sometimes lines are stretched vertically using \marginnote, e.g. if you're using  $\langle$ marginnote at a list and upper case umlauts like "U" or if  $\langle$ lineskiplimit>0pt. In this case \lineskiplimit=0pt or \lineskiplimit=-\maxdimen, or one of the options may help.

You should not use **\marginnote** at the optional argument of **\item**.

If \if@twocolumn is \iftrue, e.g., because you are using option twocolumn or command \twocolumn, \marginnote does decide whether the note should be placed left of the column or right of the columns simply by comaring the current horizontal possition with \columnwidth+\columnsep. So if the current horizontal possition is somewhere in the left columns, the note is placed in the left margin. If the current horizontal possition is somewhere right of the left column, the note is placed in the right margin. However, support for twocolumn mode is as problematic as support for reverse margin notes. I do not like it. Maybe it will be changed in future. The current support for twocolumn mode has been implemented only because of a feature request by Florent Chervet.

### 3 Implementation

\mn@savepos \mn@lastxpos Since version 1.3 marginnote does need either \pdfsavepos and \pdflastxpos or \savepos and \lastxpos and does not longer support engines without these primitives. All these engines also provide  $\varepsilon$ -T<sub>E</sub>X extensions. So we do not longer need an explicite  $\varepsilon$ -T<sub>EX</sub> test.

#### \begingroup

```
2 \@ifundefined{pdfsavepos}{%
3 \@ifundefined{savepos}{%
4 \PackageError{marginnote}{%
5 neither \string\pdfsavepos\space nor \string\savepos\space
6 available
7 }{%
8 Package 'marginnote' depends on extended features of
9 PDFLaTeX,\MessageBreak
10 LuaLaTeX or XeLaTeX. It does not work without those
11 feature.\MessageBreak
12 If you'd continue the package will not provide any feature.
13  \frac{1}{6}14 \aftergroup\endinput
15 }{%
16 \@ifundefined{lastxpos}{%
17 \PackageError{marginnote}{%
18 \string\savepos\space but not \string\lastxpos\space
19 available
20 }{%
21 Package 'marginnote' depends on extended features of
22 PDFLaTeX,\MessageBreak
23 LuaLaTeX or XeLaTeX. It does not work without those
24 feature.\MessageBreak
25 If you'd continue the package will not provide any feature.
26 }%
27 \aftergroup\endinput
28 }{%
29 \global\let\mn@savepos\savepos
30 \global\let\mn@lastxpos\lastxpos
31 \global\let\mn@pagewidth\pagewidth
32 }%
33 }%
```

```
34 }{%
               35 \@ifundefined{pdflastxpos}{%
               36 \PackageError{marginnote}{%
               37 \string\pdfsavepos\space but not \string\pdflastxpos\space
               38 available
               39 }{%
               40 Package 'marginnote' depends on extended features of
               41 PDFLaTeX,\MessageBreak
               42 LuaLaTeX or XeLaTeX. It does not work without those
               43 feature.\MessageBreak
               44 If you'd continue the package will not provide any feature.
               45 }%
               46 \aftergroup\endinput
               47 }{%
               48 \global\let\mn@savepos\pdfsavepos
               49 \global\let\mn@lastxpos\pdflastxpos
               50 \global\let\mn@pagewidth\pdfpagewidth
               51 }%
               52 }%
               53 \endgroup
                  Next declare and process the options.
\if@mn@verbose Use verbose output mode by default. But you may change this using option quiet.
               54 \newif\if@mn@verbose\@mn@verbosetrue
               55 \DeclareOption{verbose}{\@mn@verbosetrue}
               56 \DeclareOption{quiet}{\@mn@verbosefalse}
    \mn@strut The package needs to adjust the margin note at the current line. Sometimes this
               causes extra vertical line spacing. To avoid this you may redefine \mn@strut. The
               default value is \strut.
               57 \newcommand*{\mn@strut}{}
     \mn@zbox This macro is used to set a horizontal box without height, depth and width.
               58 \newcommand{\mn@zbox}[1]{}
               The options do redefine both, \mn@strut and \mn@zbox.
               59 \DeclareOption{fulladjust}{%
               60 \renewcommand*{\mn@strut}{\strut}%
               61 \renewcommand{\mn@zbox}[1]{%
               62 \bgroup
               63 \setbox\@tempboxa\vbox{#1}%
               64 \ht\@tempboxa\ht\strutbox
               65 \dp\@tempboxa\dp\strutbox
               66 \wd\@tempboxa\z@
               67 \box\@tempboxa
               68 \egroup
               69 }%
               70 }
```

```
71 \DeclareOption{heightadjust}{%
               72 \renewcommand*{\mn@strut}{\begingroup\dp\strutbox\z@\strut\endgroup}%
               73 \renewcommand{\mn@zbox}[1]{%
               74 \bgroup
               75 \setbox\@tempboxa\vbox{#1}%
               76 \ht\@tempboxa\ht\strutbox
               77 \dp\@tempboxa\dp\z@
               78 \wd\@tempboxa\z@
               79 \box\@tempboxa
               80 \egroup
               81 }%
               82 }
               83 \DeclareOption{depthadjust}{%
               84 \renewcommand*{\mn@strut}{\begingroup\ht\strutbox\z@\strut\endgroup}%
               85 \renewcommand{\mn@zbox}[1]{%
               86 \bgroup
               87 \setbox\@tempboxa\vbox{#1}%
               88 \ht\@tempboxa\ht\z@
               89 \dp\@tempboxa\dp\strutbox
               90 \wd\@tempboxa\z@
               91 \box\@tempboxa
               92 \egroup
               93 }%
               94 }
               95 \DeclareOption{noadjust}{%
               96 \renewcommand*{\mn@strut}{\relax}%
               97 \renewcommand{\mn@zbox}[1]{%
               98 \bgroup
               99 \setbox\@tempboxa\vbox{\kern-\ht\strutbox #1}%
              100 \ht\@tempboxa\ht\z@
              101 \dp\@tempboxa\dp\z@
              102 \wd\@tempboxa\z@
              103 \box\@tempboxa
              104 \egroup
              105 }%
              106 }
              107 \ExecuteOptions{verbose,fulladjust}
              108 \ProcessOptions\relax
\newmarginnote We need a macro to define a new note at the aux file. This will be done using the
               mechanism of LAT<sub>EX</sub> that is used for \newlabel. But we use another prefix. This
               will result in the usual "Labels(s) may have changed. Rerun to get cross-references
               right." if a margin note is new or have moved to another page.
              109 \newcommand*{\newmarginnote}{\@newl@bel{mn}}
```
\if@mn@pdfmode \@mn@mode@prefix<br>\marginnotetextwidth

Some environments change \textwidth. But at PDF mode we need to know the real text width to find the right margin. So we use our own text width macro. Sometimes it may be useful if the user can set it up. Because of this it is a user command.

110 \newcommand\*{\marginnotetextwidth}{}

111 \let\marginnotetextwidth\textwidth

112 \AtBeginDocument{\edef\marginnotetextwidth{\the\textwidth}}

\@mn@margintest \@mn@thispage \@mn@atthispage \@mn@currpage \@mn@currxpos \mn@abspage Macro **\@mn@margintest** does the complete test, which margin to use. The result may be found at \if@tempswa. To avoid changes on the last page if there is a new note on the first page, try to count the notes by page. We know that this can not be successful, but never the less it may be a good try. **\@mn@thispage** saves the page number of the last usage of **\@mn@margintest**. **\@mn@atthispage** saves the number of margin note at this page. But we need to know the absolut page number to do this. So we increase the absolut page number mn@abspage at every \@outputpage. \@mn@currpage is the page from the page label if found.  $\{\mathcal{C} \in \mathcal{C} \mid \mathcal{C} \}$  is the real x position may be written with the page label and used to calculate the correct horizontal offset.

```
113 \newcommand*{\@mn@thispage}{}
```

```
114 \newcommand*{\@mn@currpage}{}
```

```
115 \newcommand*{\@mn@currxpos}{}
```

```
116 \newcounter{mn@abspage}
```

```
117 \AtBeginDocument{\setcounter{mn@abspage}{1}%
```

```
118 \g@addto@macro\@outputpage{\stepcounter{mn@abspage}}}
```

```
119 \newcommand*{\@mn@margintest}{%
```
Number of the next margin note at this page.

```
120 \expandafter\ifx\csname @mn@thispage\endcsname\@empty
```

```
121 \gdef\@mn@atthispage{1}%
```

```
122 \else\expandafter\ifnum \@mn@thispage=\value{mn@abspage}%
```

```
123 \begingroup
```

```
124 \@tempcnta\@mn@atthispage\advance\@tempcnta by \@ne
```

```
125 \xdef\@mn@atthispage{\the\@tempcnta}%
```

```
126 \endgroup
```

```
127 \else
```

```
128 \gdef\@mn@atthispage{1}%
```

```
129 \fi
```

```
130 \fi
```

```
131 \xdef\@mn@thispage{\themn@abspage}%
```
Use the number of the page and the number of the margin note at this page to save the real number of this page at the aux file. At PDF mode save the current x position too.

```
132 \let\@mn@currpage\relax
```

```
133 \let\@mn@currxpos\relax
```

```
134 \mn@savepos
```

```
135 \protected@write\@auxout{\let\themn@abspage\relax}{%
```

```
136 \string\newmarginnote{note.\@mn@thispage.\@mn@atthispage}{%
```

```
137 {\themn@abspage}{\noexpand\number\mn@lastxpos sp}}%
```

```
138 }%
```
If the margin note label was not defined, it seems to be new. In this case the absolut page number will be used for the test instead of the saved real page number.

 \expandafter\ifx\csname mn@note.\@mn@thispage.\@mn@atthispage\endcsname\relax If we are not in two side mode, we are on a odd page.

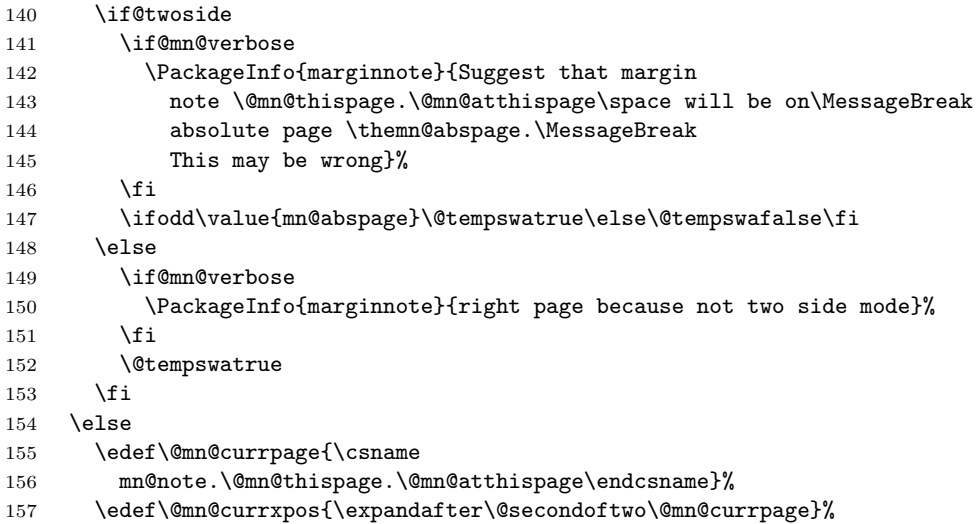

Ulrike Fischer suggested a simple change to take care of \hoffset, e.g., using package crop. We use this occasion to take care of \pdfhorigin, too. If \@mn@currxpos is not empty here, it should be corrected by \hoffset and maybe by \pdfhorigin.

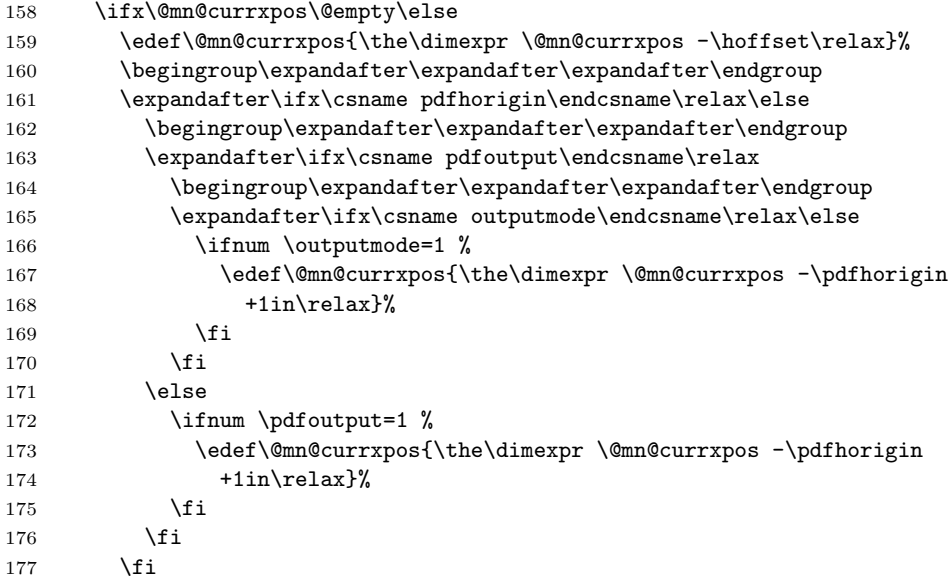

If you are using package bidi and RTL mode is active, the position is from right instead of left. So we have to substract \@mn@currxpos from \pdfpagewidth (or  $\text{pagewidth}$  using LuaTEX, but this cannot be, because bidi is not LuaTEXcompatible).

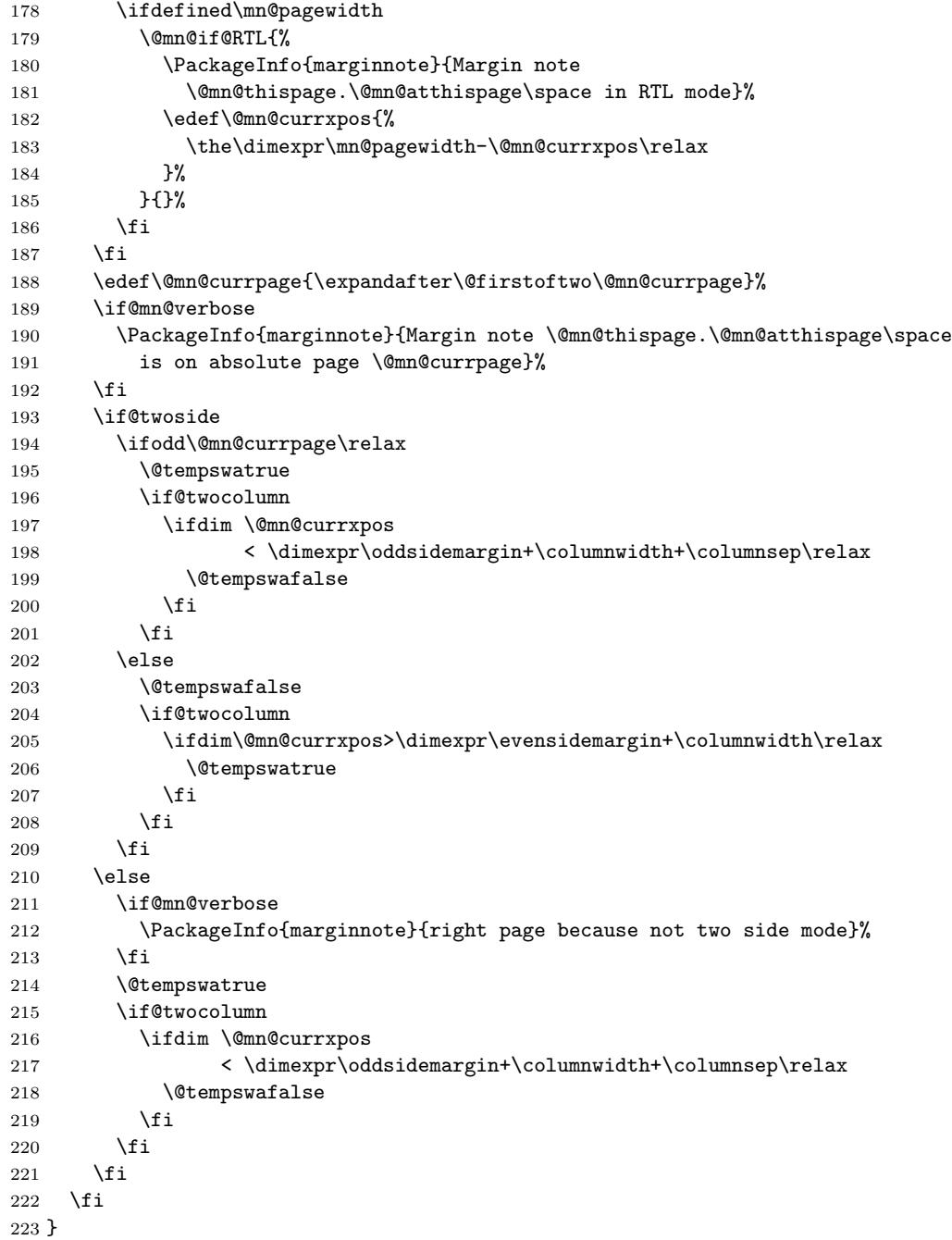

```
@mn@ifRTL Test, whether or not \if@RTL exists and is true or false.
                  224 \newcommand*{\@mn@if@RTL}{%
                  225 \begingroup\expandafter\expandafter\expandafter\endgroup
                  226 \expandafter\ifx\csname if@RTL\endcsname\iftrue
                  227 \expandafter\@firstoftwo
                  228 \else
                  229 \expandafter\@secondoftwo
                  230 \fi
                  231 }
      \marginnote
Command \marginnote is the main macro of the package. The others are helpers
  \@mn@marginnote
to manage the optional arguments.
 \@mn@@marginnote
232 \newcommand*{\marginnote}{%
\@mn@@@marginnote 233
                       \@dblarg\@mn@marginnote
                  234 }
                  235 \newcommand{\@mn@marginnote}[2][]{%
                  236 \ifhmode
                  237 \@bsphack
                  238 \begingroup
                  239 \ifdim\@savsk>\z@\else
                  240 \def\:{\@xifnch}\expandafter\def\: { \futurelet\@let@token\@ifnch}%
                  241 \overrightarrow{fi}242 \else
                  243 \begingroup
                  244 \fi
                  245 \@ifnextchar [{\@mn@@marginnote[{#1}]{#2}}{\@mn@@marginnote[{#1}]{#2}[\z@]}%
                  246 }
                  247 \newcommand{\@mn@@marginnote}{}
                  248 \long\def\@mn@@marginnote[#1]#2[#3]{%
                  249 \endgroup
                   In horizontal mode the space hack of the LATEX kernel will be used. In vertical
                   mode this should not be used.
                  250 \ifhmode
                  251 \@mn@@@marginnote[{#1}]{#2}[{#3}]%
                  252 \@esphack
                  253 \else
                  254 \@mn@@@marginnote[{#1}]{#2}[{#3}]%
                  255 \fi
                  256 }
                  257 \newcommand{\@mn@@@marginnote}{}
                  258 \long\def\@mn@@@marginnote[#1]#2[#3]{%
                   All changes (but change of counters that are global because of using the LAT<sub>EX</sub>
```
commands to change them an \gdef and \xdef) should be local. In h-mode a \strut will be used to fix base line. The margin note will be put to vertical list using \vadjust. This also means that wie are one line to deep. This will be corrected later using negative kern. In v-mode wie use a special kind of vbox to simply set everything. Math mode should behave like v-mode. And if we are just after an item we have to leave v-mode first.

```
259 \begingroup
260 \ifmmode\mn@strut\let\@tempa\mn@vadjust\else
261 \if@inlabel\leavevmode\fi
\label{thm:main} $$262 $$\if hmode\mn@strut\let\@tempa\mn@vadjust\else\let\@tempa\mn@vlap\fi263 \ifmmode \overline{1} \else 1263 \fi 1263 \ifmmode \overline{1} \else 1263 \fi264 \@tempa{%
```
Everything will be put upwards using a \vbox with zero height and depth and \vss. At this box the margin test will be done. If \reversemarginpar was used, the logic reverses. Then the note will be places to the margin.

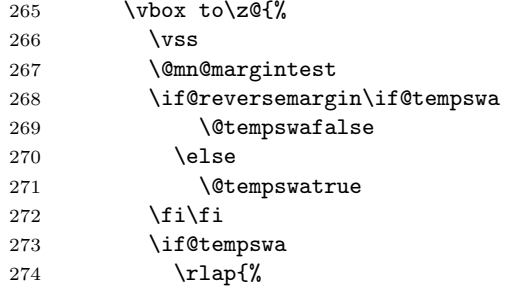

If  $\Omega$ mn@currxpos is neither  $\relax{\text{new}}$  nor empty it is the real current x position of the last PDFLATEX run and may be used to calculate the real horizontal offset.

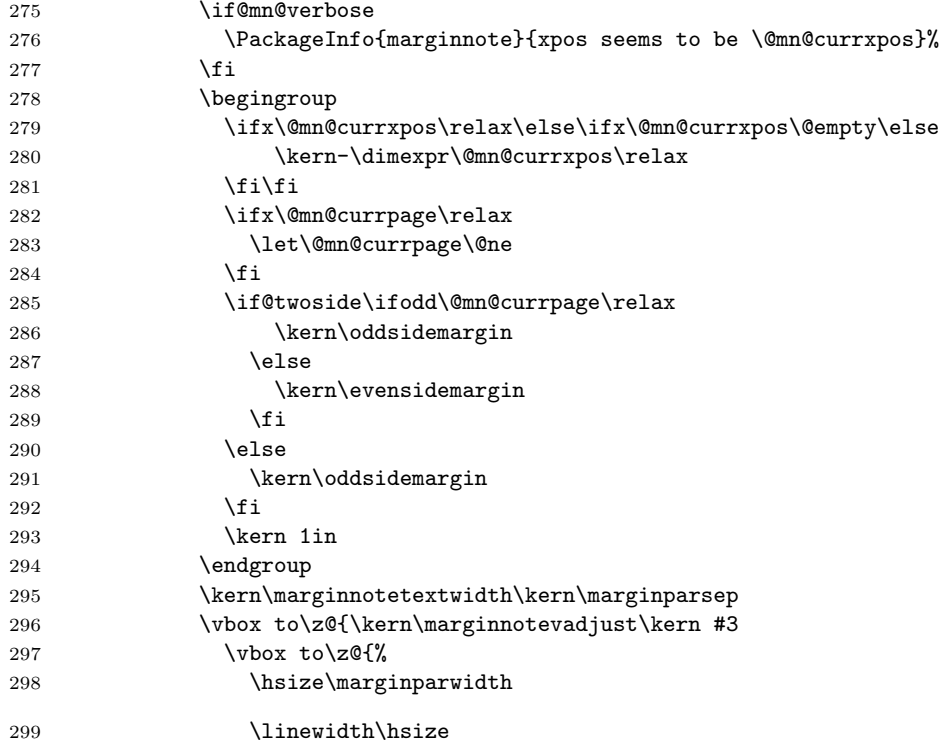

Here's the correction of the vertical position. The remain is simple.

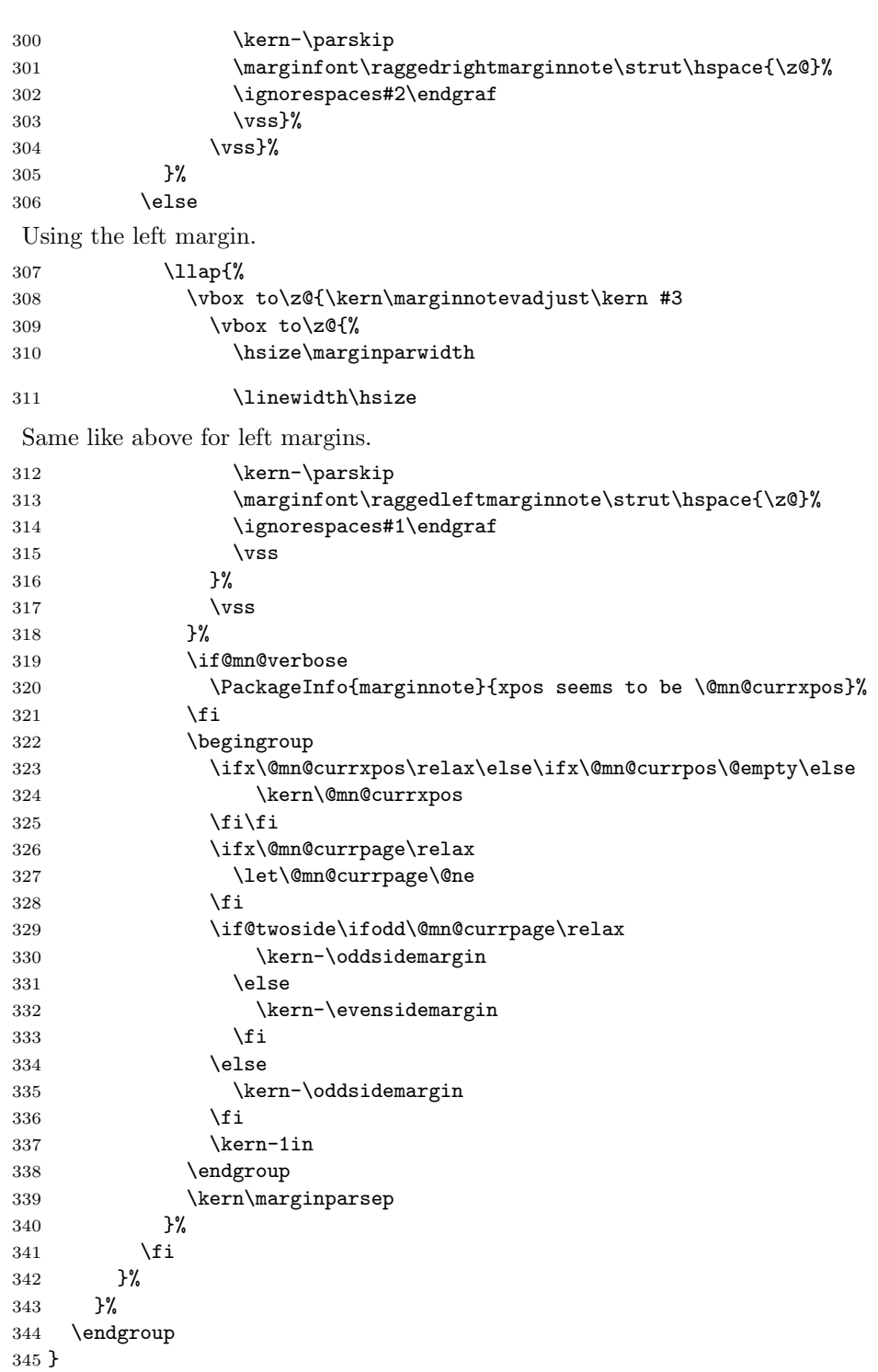

```
\marginnoterightadjust
\marginnoteleftadjust
                        This may be used to define an automatic vertical adjust. The defaul tis zero.
                        Values greater than zero will move the margin note down, values less than zero
                        will move the margin note up.
                       346 \newcommand*{\marginnotevadjust}{}
                       347 \let\marginnotevadjust\z@
              \mn@vlap This macro is used to set a vertical box without size at vertical mode.
                       348 \newcommand{\mn@vlap}[1]{%
                       349 \setbox\@tempboxa\vbox to \ht\strutbox{#1\vss}%
                       350 \box\@tempboxa\vskip-\baselineskip
                       351 }
           \mn@vadjust This macro is used to set a vertical box at horizontal mode.
                       352 \newcommand{\mn@vadjust}[1]{%
                       353 \mn@zbox{\kern-\parskip
                       354 \leavevmode\vadjust{#1}%
                       355 \kern\parskip
                       356 }%
                       357 }
```
\marginfont These are very simple. A class may also define \marginfont. Use this if available. \raggedleftmarginnote I don't use \let for the definitions of the ragged macros, so the meaning may \raggedrightmarginnote change loading e.g. package ragged2e.

```
358 \providecommand*{\marginfont}{}
359 \textcolor{red}{\raggedleft}360 \newcommand*{\raggedrightmarginnote}{\raggedright}
```
### Index

Numbers written in italic refer to the page where the corresponding entry is described; numbers underlined refer to the code line of the definition; numbers in roman refer to the code lines where the entry is used.

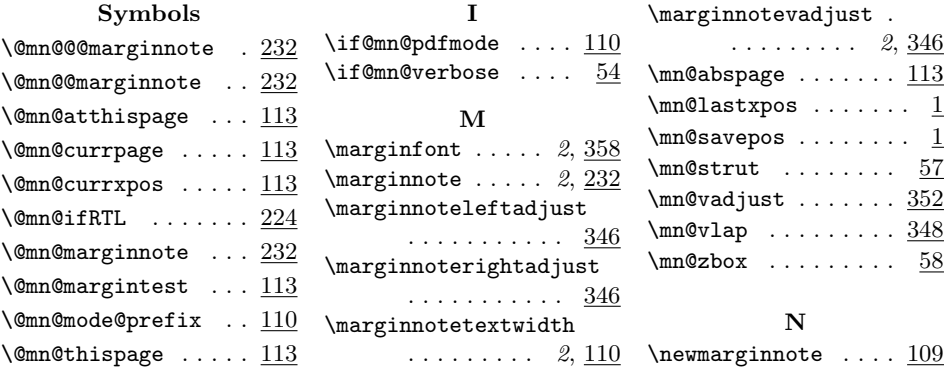

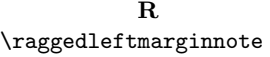

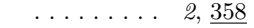

# Change History

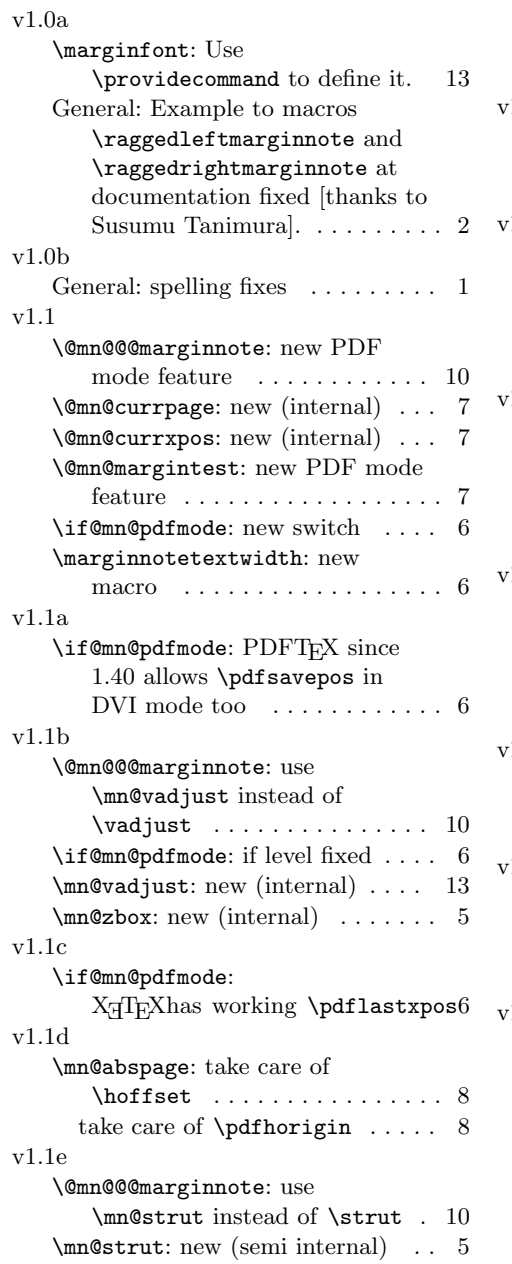

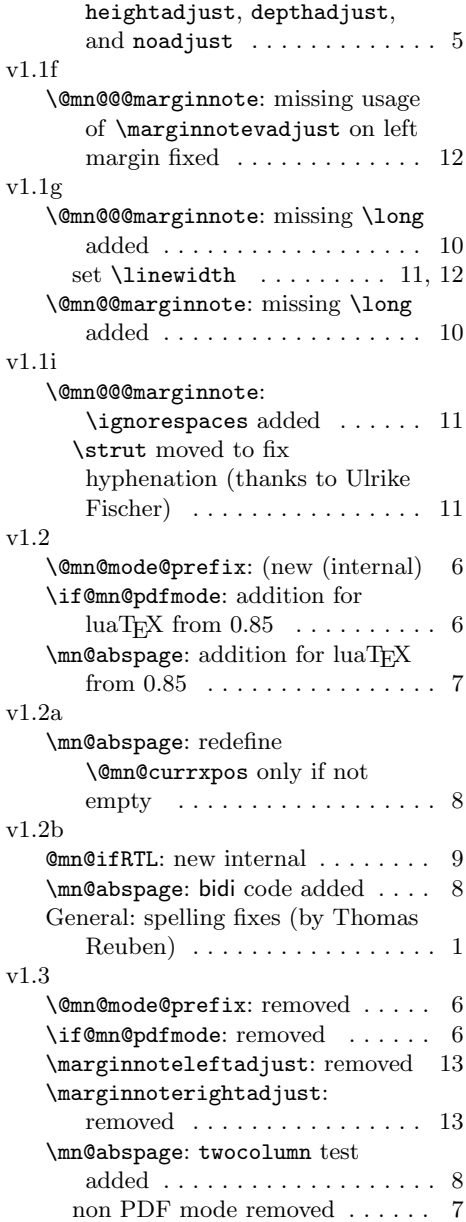

General: new options fulladjust,

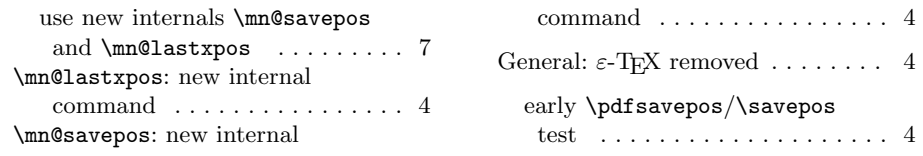